# **CDA 4253 FGPA System Design Xilinx FPGA Memories**

**Dr. Hao Zheng Comp Sci & Eng University of South Florida**

### **Xilinx 7-Series FPGA Architecture**

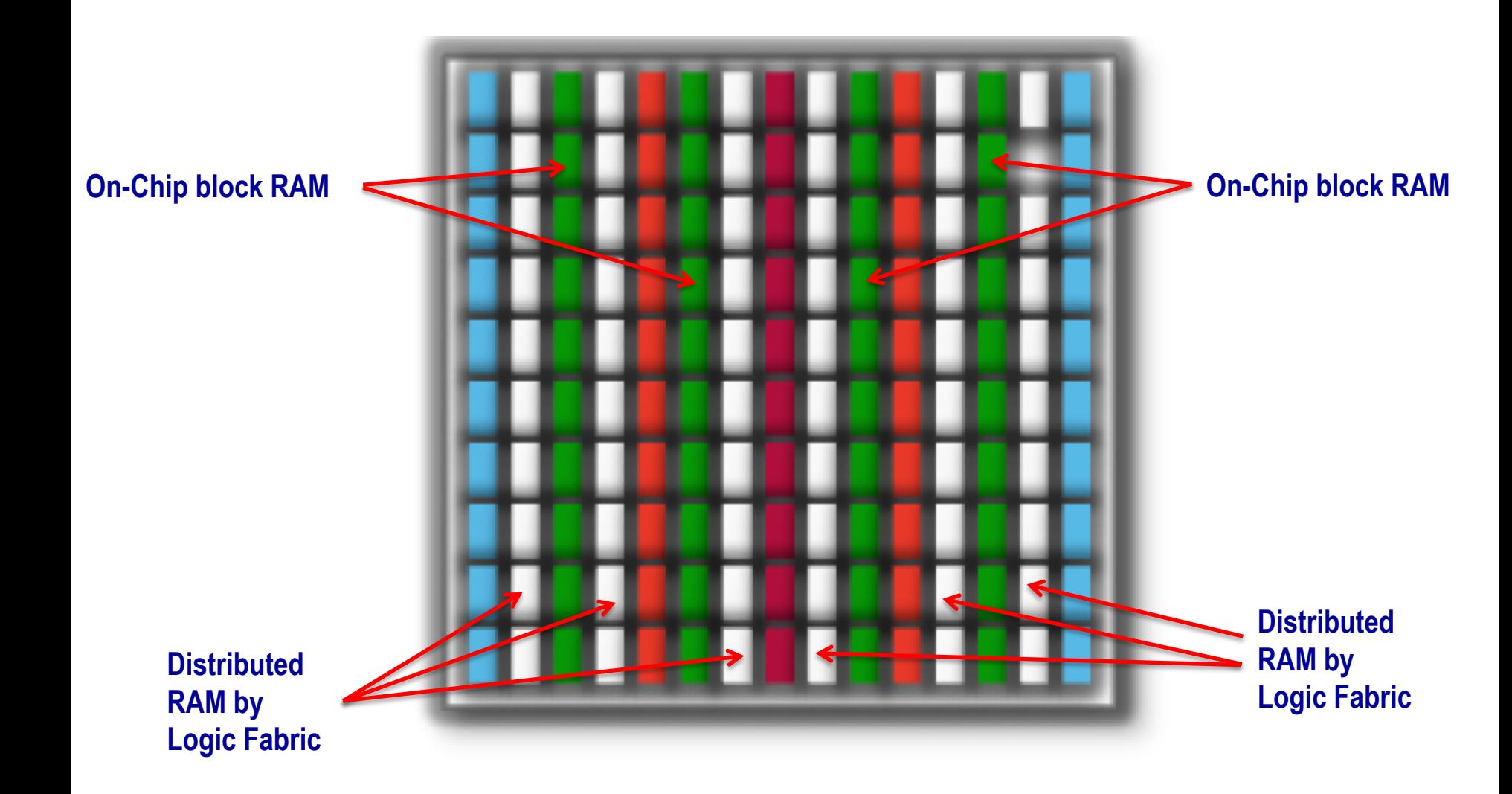

# **Recommended Reading**

• 7 Series FPGA Memory Resources: User Guide

Google search: UG473

• 7 Series FPGA Configurable Logic Block: User Guide

Google search: UG474

• Xilinx 7 Series FPGA Embedded Memory Advantages: White Paper

Google search: WP377

• XST User Guide for Virtex-6, Spartan-6, and 7 Series Device

Google search: UG687

• Chu's book, chapter 7

# **Memory Types**

# **Generic Memory Types**

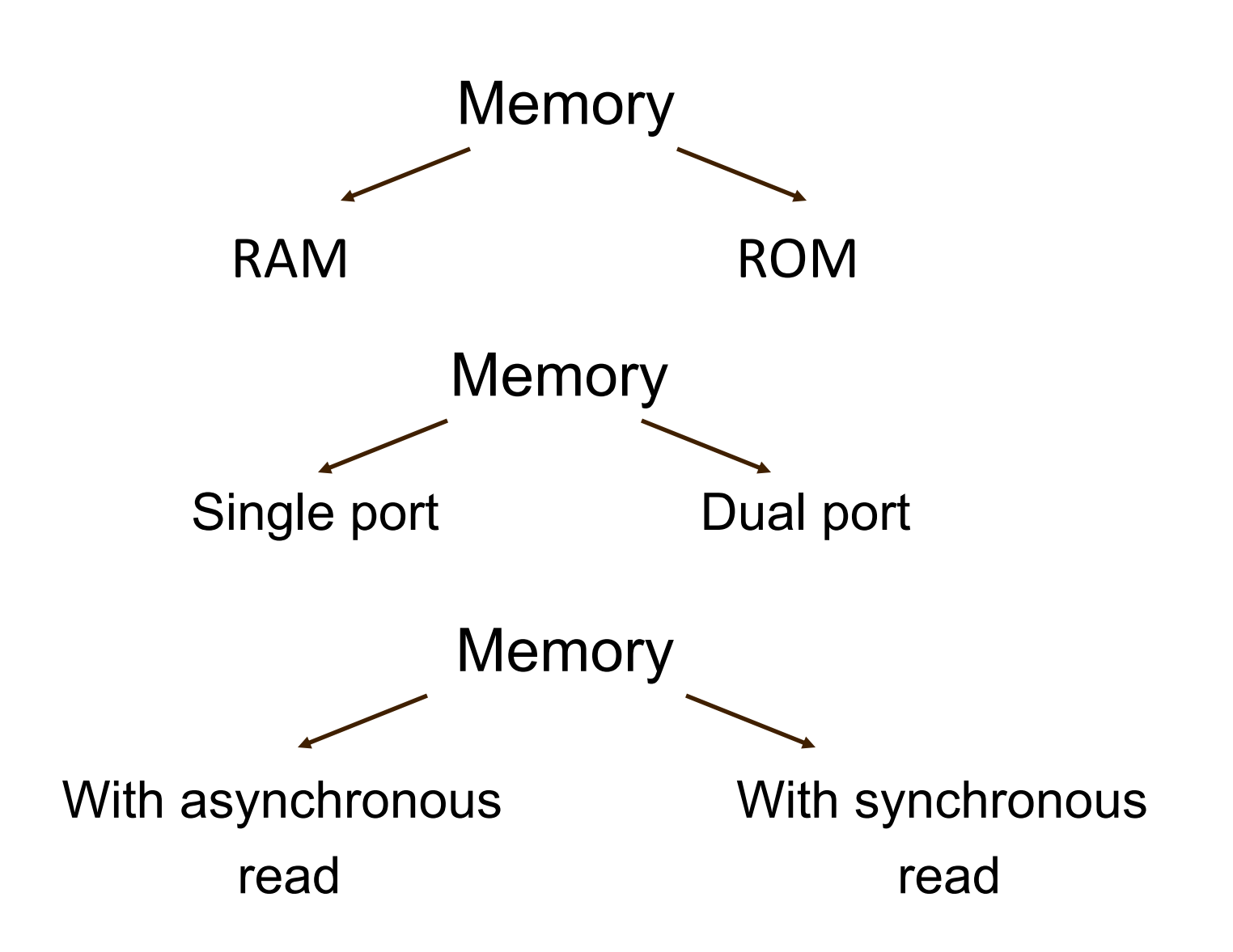

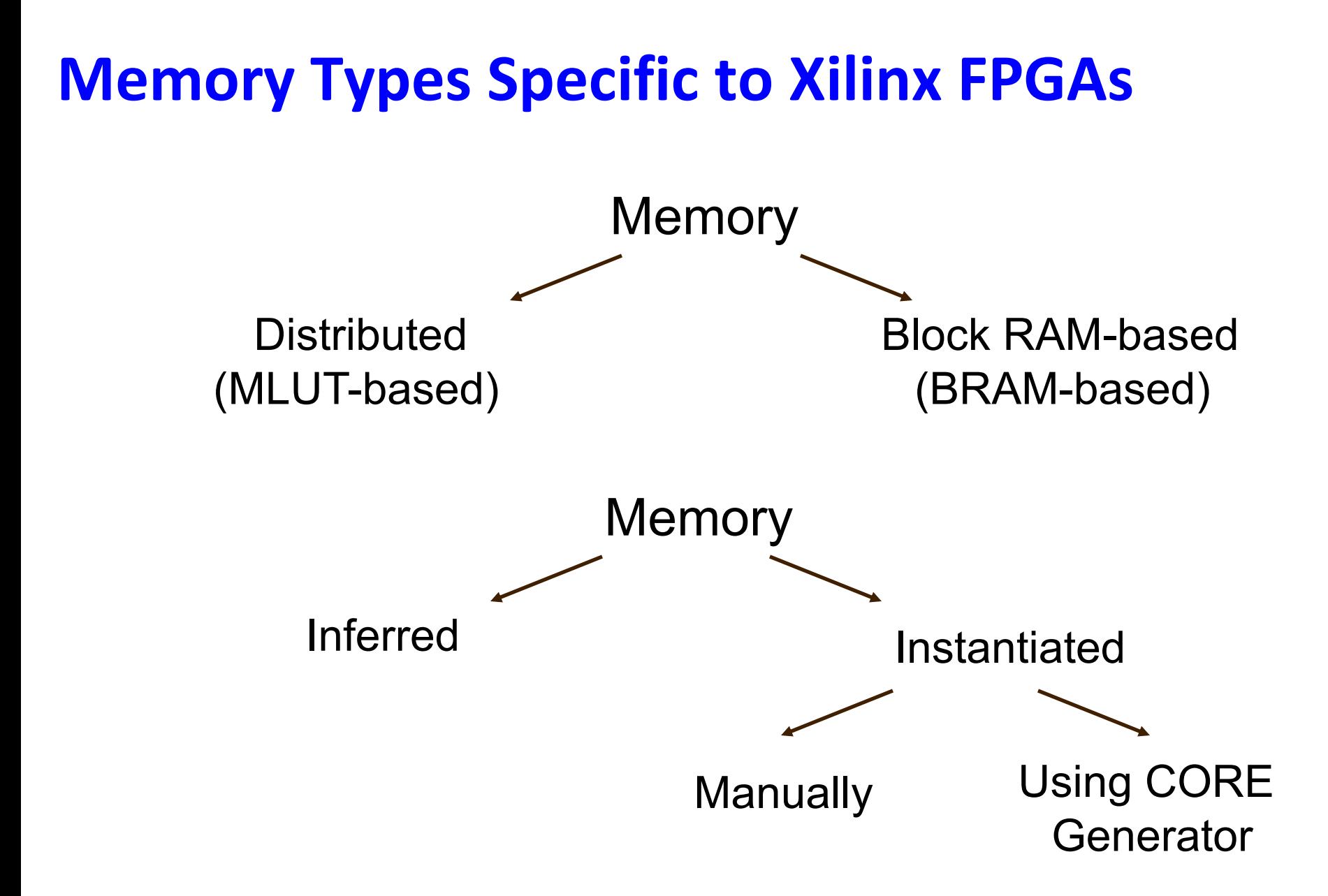

## **On-Chip Memory**

- **→ Distributed RAM** 
	- → Synchronous write
	- → Asynchronous read
- **→ Block Ram** 
	- → Synchronous write
	- → Synchronous read

# **FPGA Distributed Memory**

**7 Series FPGAs Configurable Logic Block User Guide UG474 (v1.7) November 17, 2014**

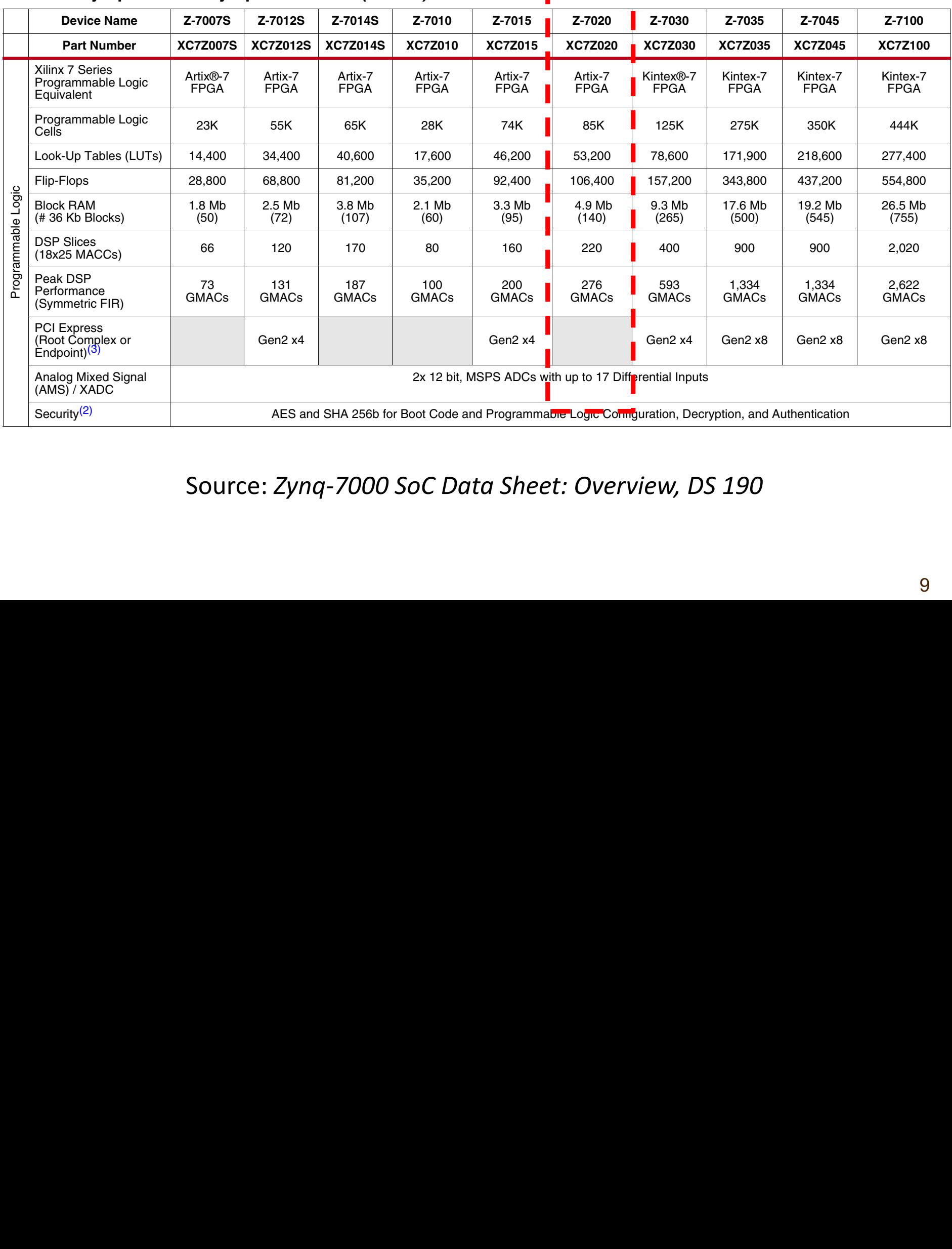

#### *Table 1:* **Zynq-7000 and Zynq-7000S SoCs** *(Cont'd)*

 $\sim$  System and the Processing System and the Processing System and the Processing System and the Programmable Logic. Source: *Zynq-7000 SoC Data Sheet: Overview, DS 190* 

### **7 Series FPGA CLB Resources**

### *Table 2-1:* **Logic Resources in One CLB**

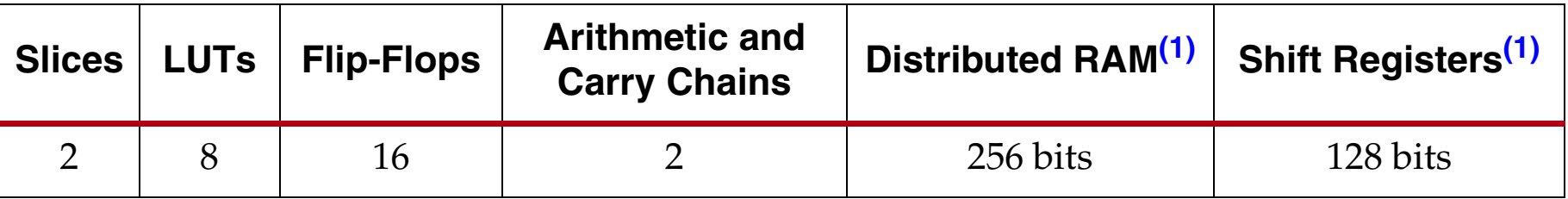

#### **Notes:**

1. SLICEM only, SLICEL does not have distributed RAM or shift registers.

### **7 Series FPGA Distributed RAM Config.** *Programmability Society Society Society Society Society Society Society Society Society Society Society Societ*

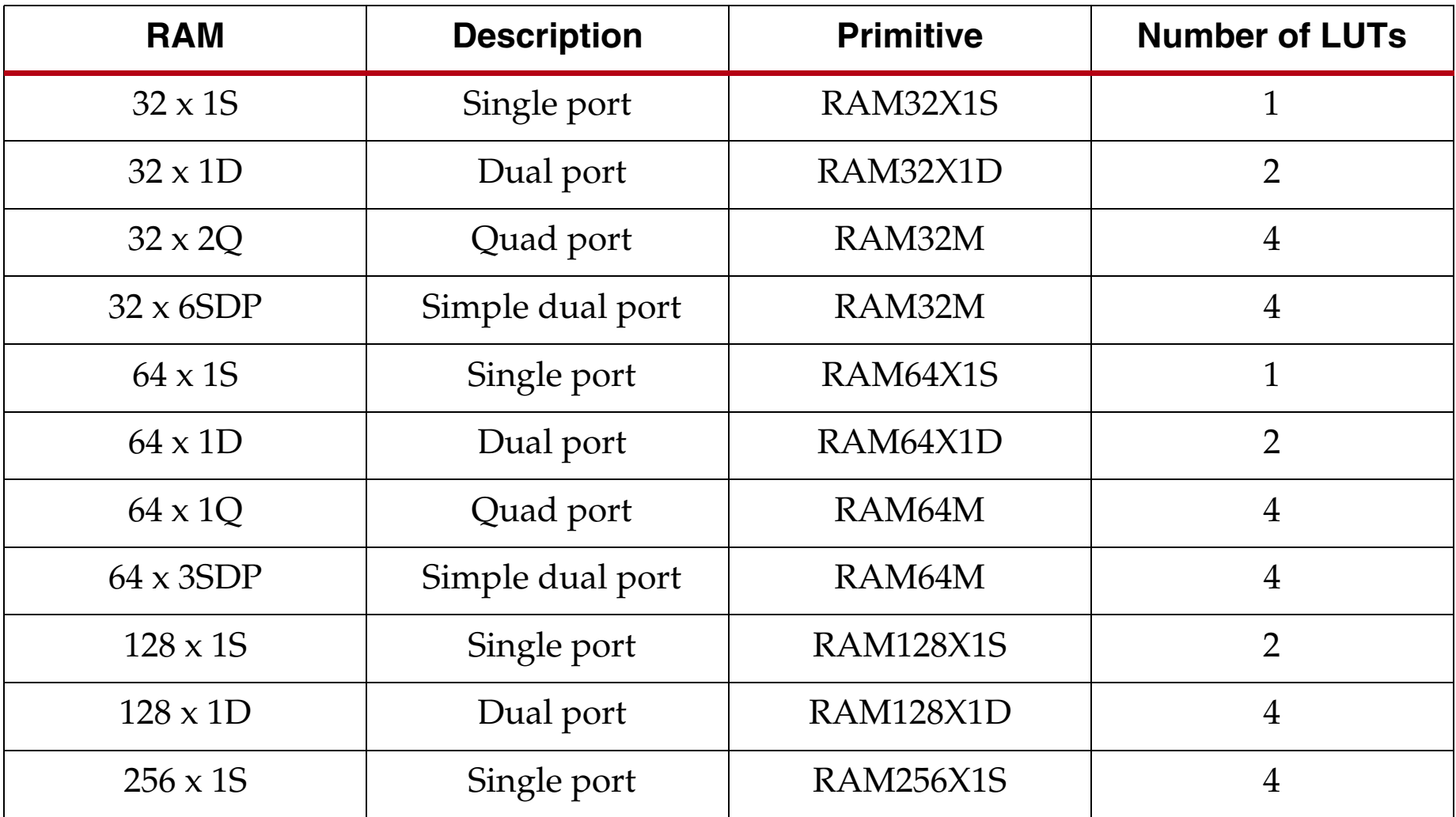

## **Single-Port 64x1-bit Distributed RAM**

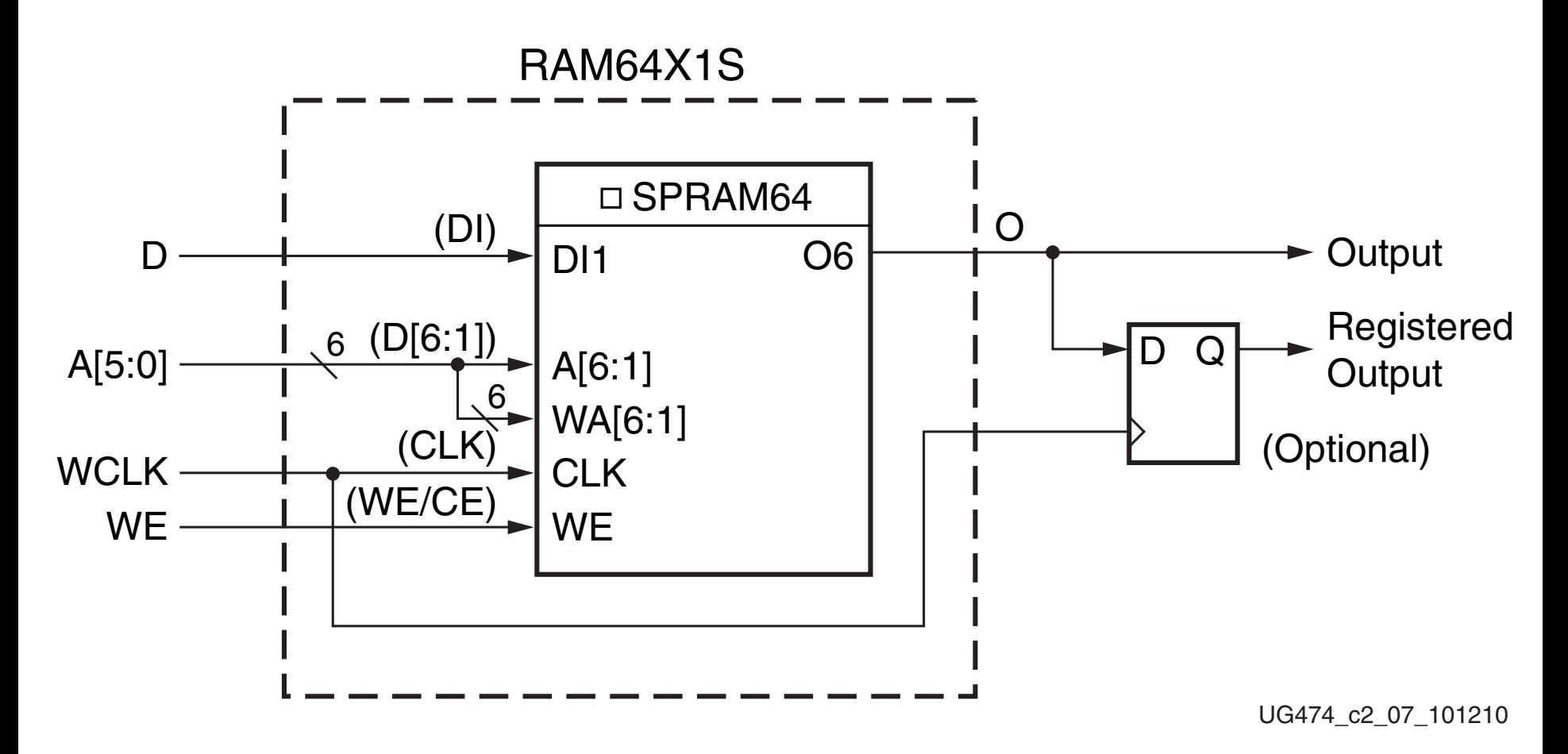

<del>If each group single-port four side in Figure 20, the four in Figure 2-8, the four in Figure 2-8, the four in Figure 2-8, the four in Figure 2-8, the four interests are each build 2-8, the four interests and the four in F</del> Four of these signal port 64x1 RAMs can be implemented in *a single SLICEM to form a 64x4b RAM.* 

### **Dual-Port 64x1b Distributed RAM**

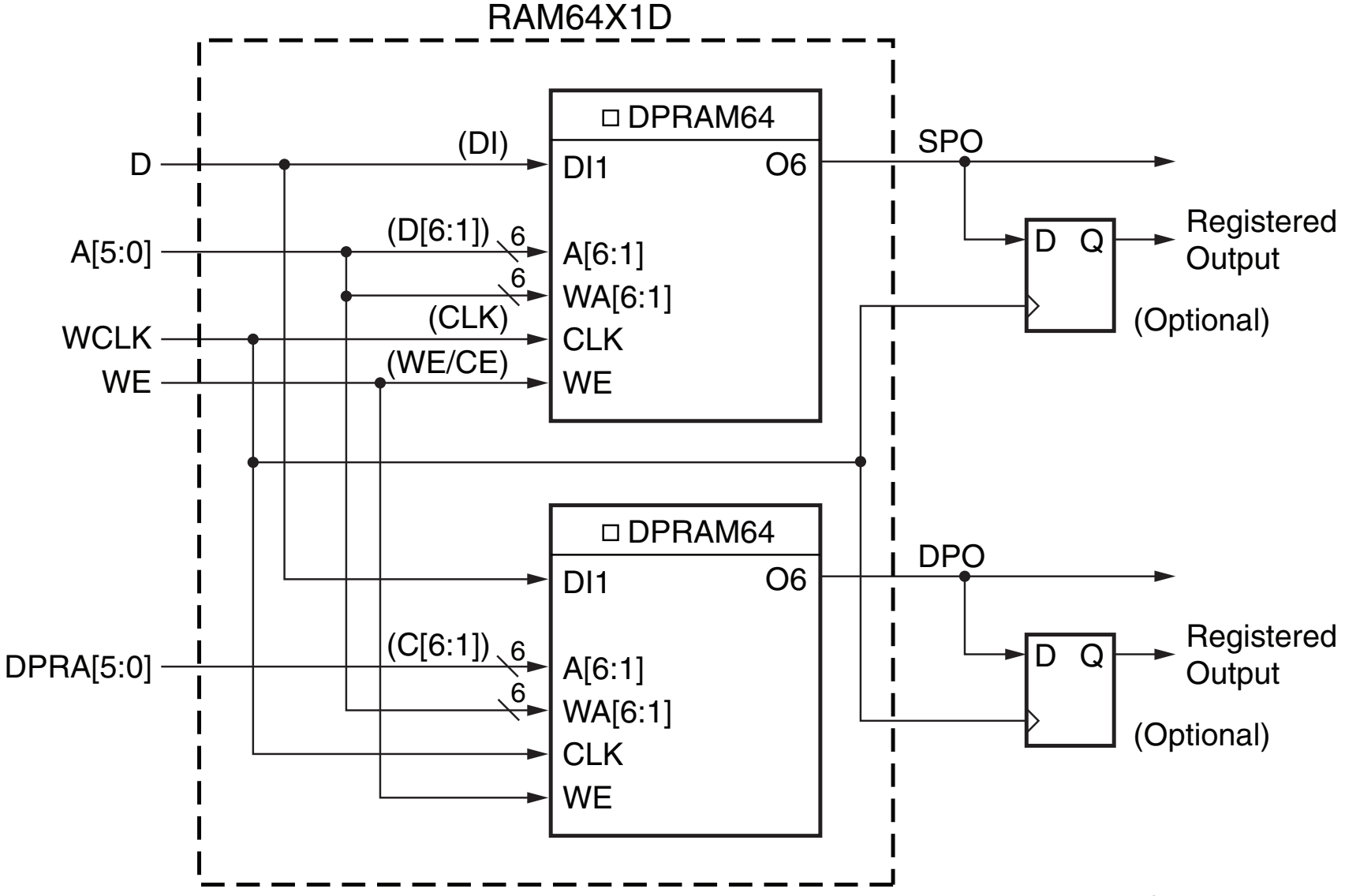

### **Single-Port 128x1b Distributed RAM**

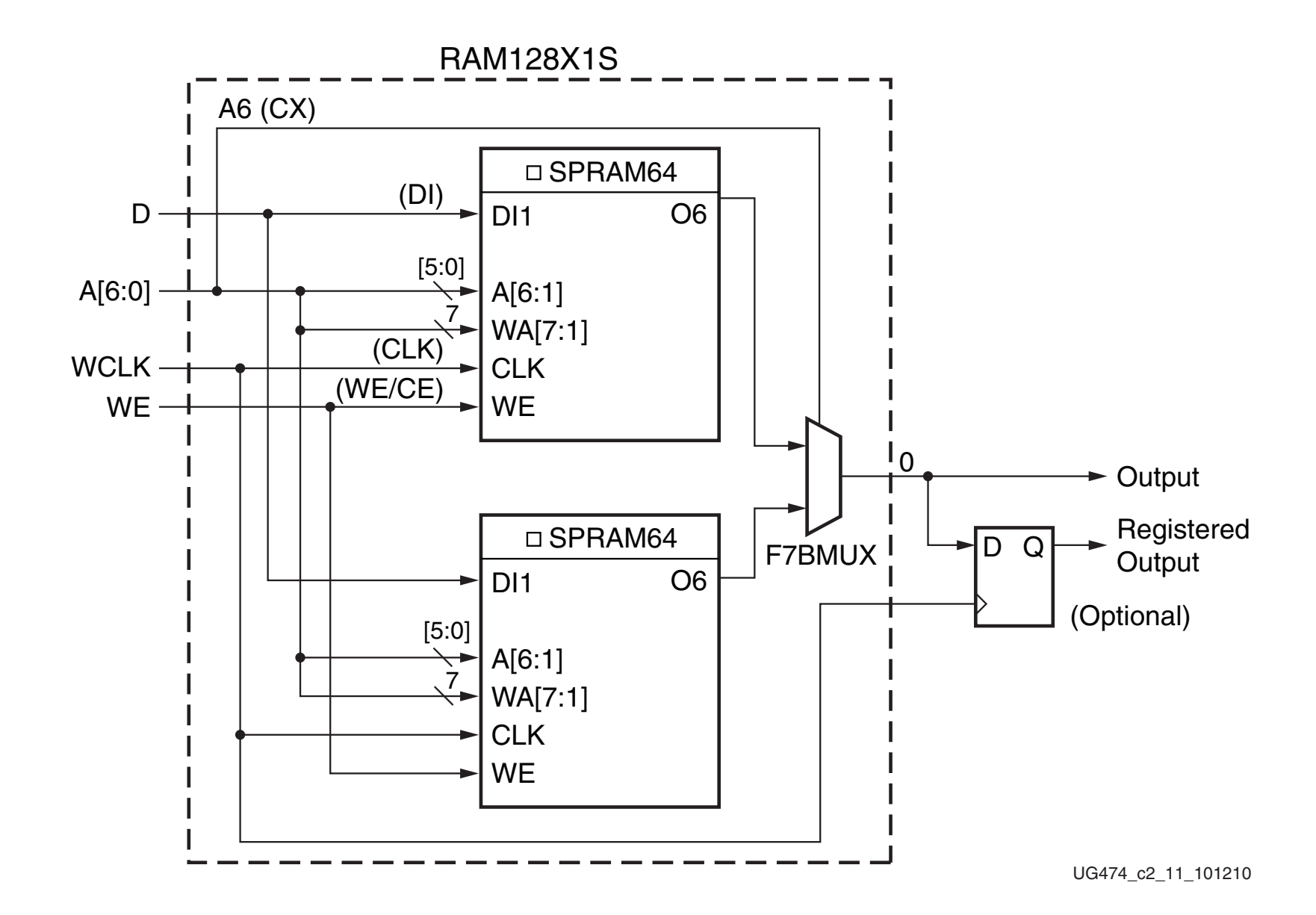

#### **7 Series FPGA ROM Configurations on LUTs** are local device configuration. The number of LUTs occupied by  $\mathcal{L}^2$ **All Series FPGA** i

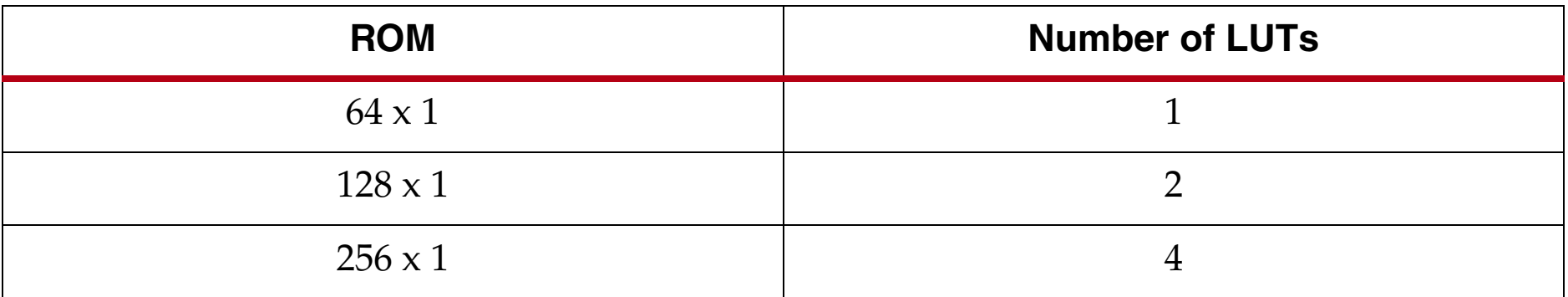

### **Configuration Primitives:**

- ROM64X1
- $\blacksquare$ 32 clock cycles. The shiftin D (DI1 LUT pin) and shiftout Q31 (MC31 LUT pin) lines cascade • ROM128X1
- ROM256X1 produce delays up to 128 clock cycles. It is also possible to combine shift registers across across across across a<br>It is also possible to combine shift registers across across across across across across across across acr

register of the MC31 output at a modern and memories of LUTs are often used to implemented small memories  $\ddotsc$  can be used to balance the time of data pipelines. *LUTs are often used to implemented small memories with less than 256 bits.*

# **FPGA Block RAM**

### **7 Series FPGAs Memory Resources User Guide UG 473 2014**

# **Location of Block RAMs**

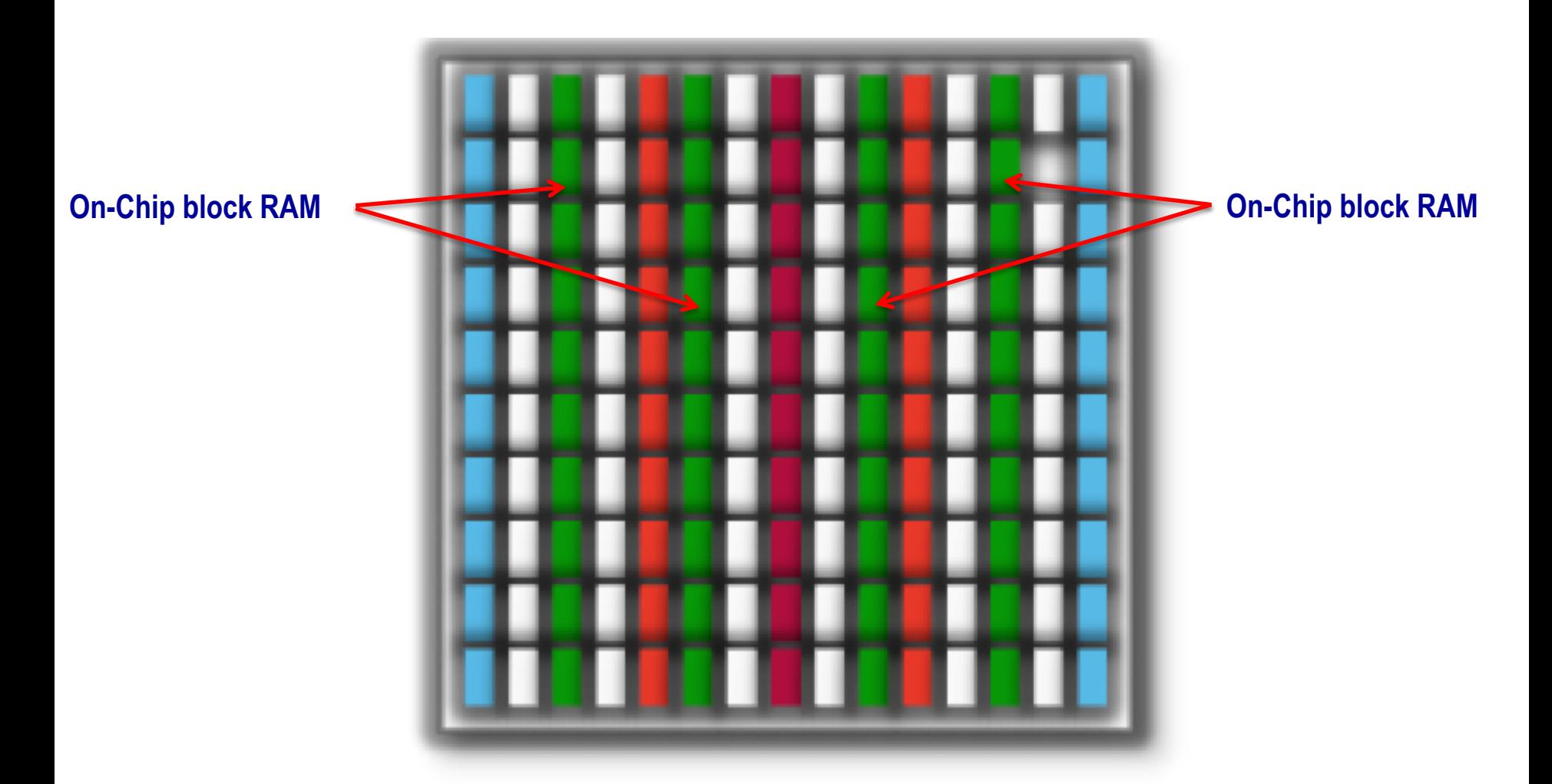

*Use block RAM for storage with 64+ depth or 16+ width.*

## **7 Series FPGA Block RAM Resources**

#### *Table 1:* **Zynq-7000 and Zynq-7000S SoCs** *(Cont'd)*

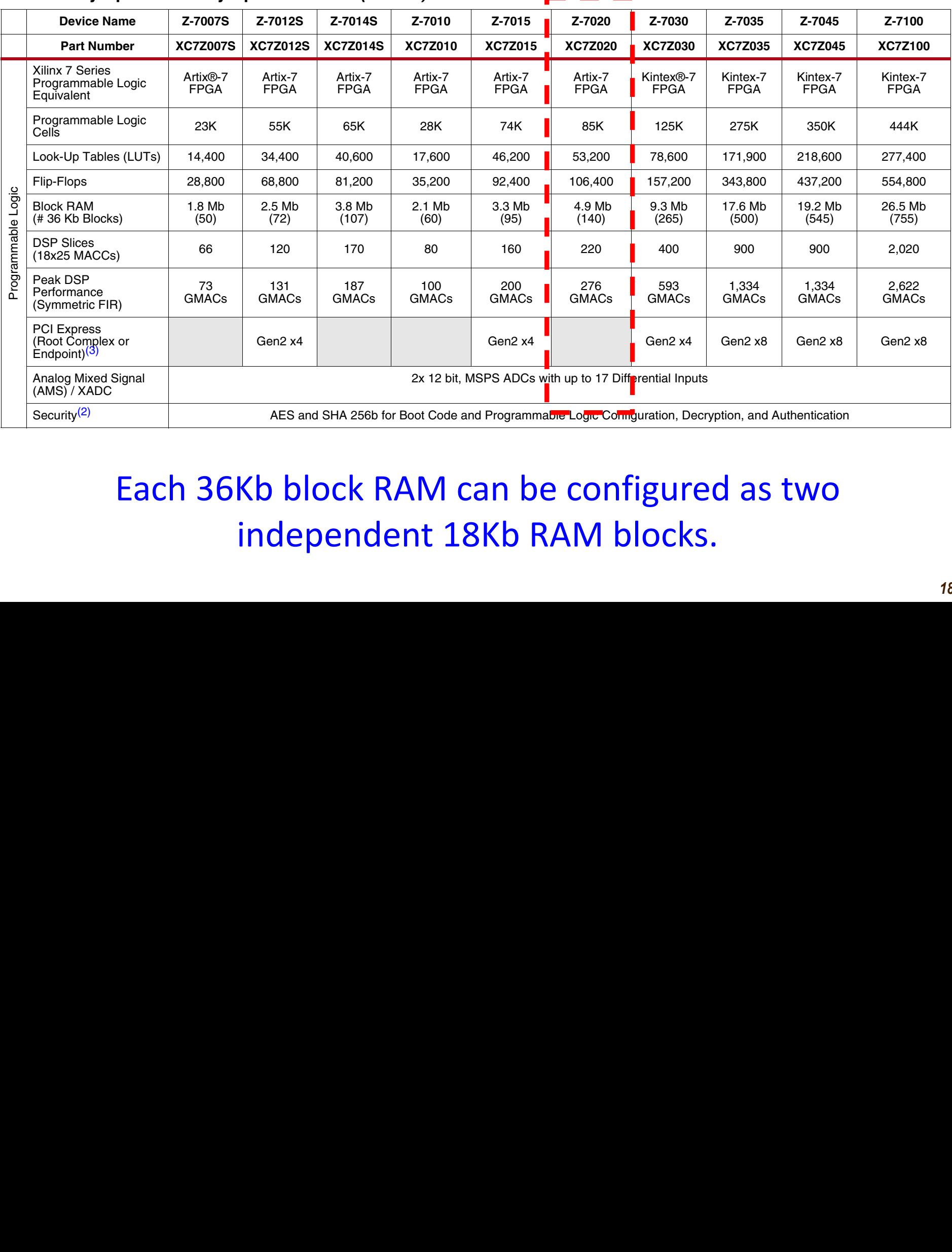

### Each 36Kb block RAM can be configured as two independent 18Kb RAM blocks. 3. Refer to PG054, *7 Series FPGAs Integrated Block for PCI Express* for PCI Express support in specific devices.

## **Block RAM Configurations (Aspect Ratios)**

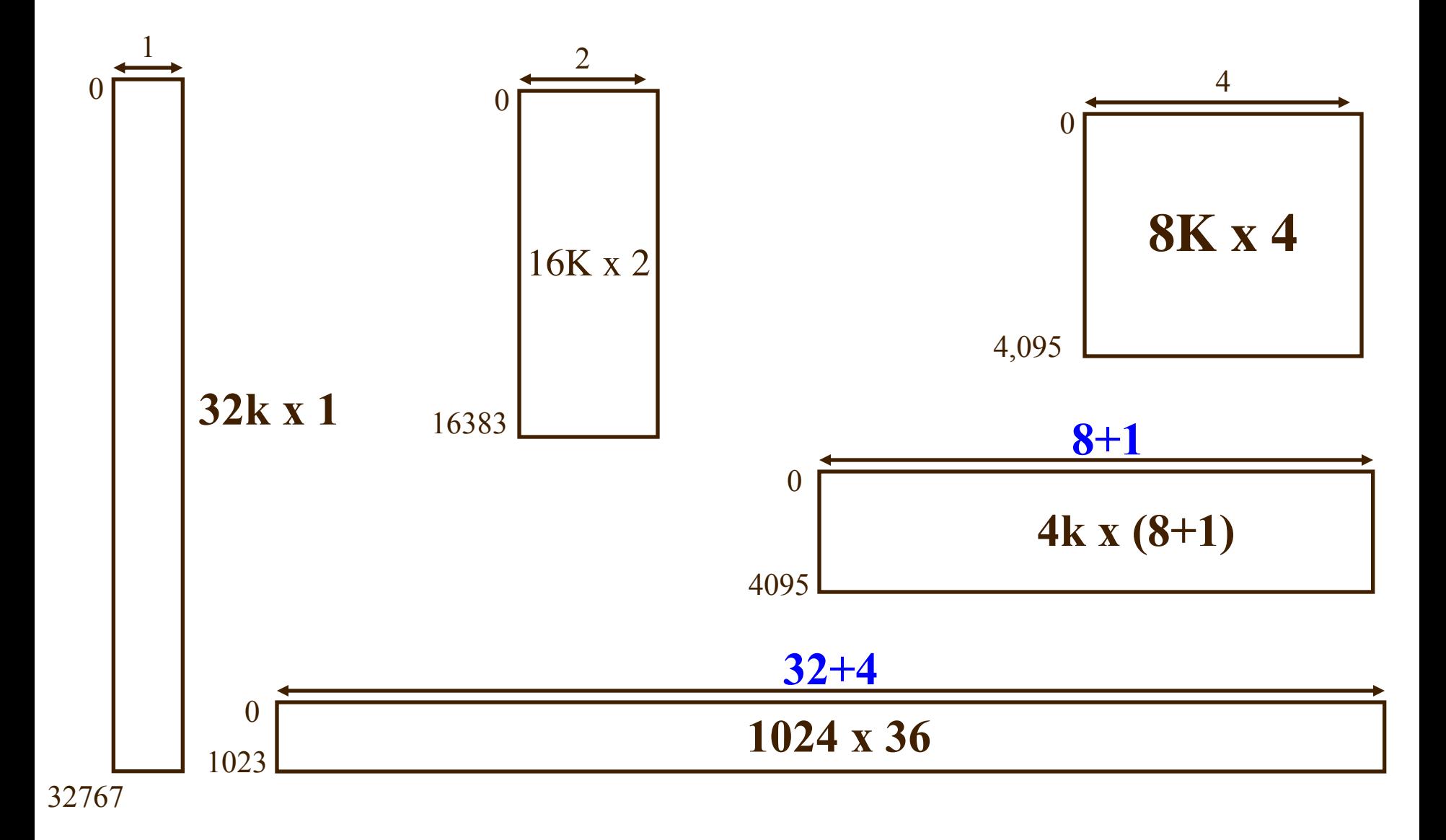

# **Block RAM Interface True Dual Port**

Ports A and B are fully independent.

Each port has its own address, data in/out, clock, and WR enable.

Both read/write are synchronous.

Simultaneously writing to the same address causes data uncertainty.

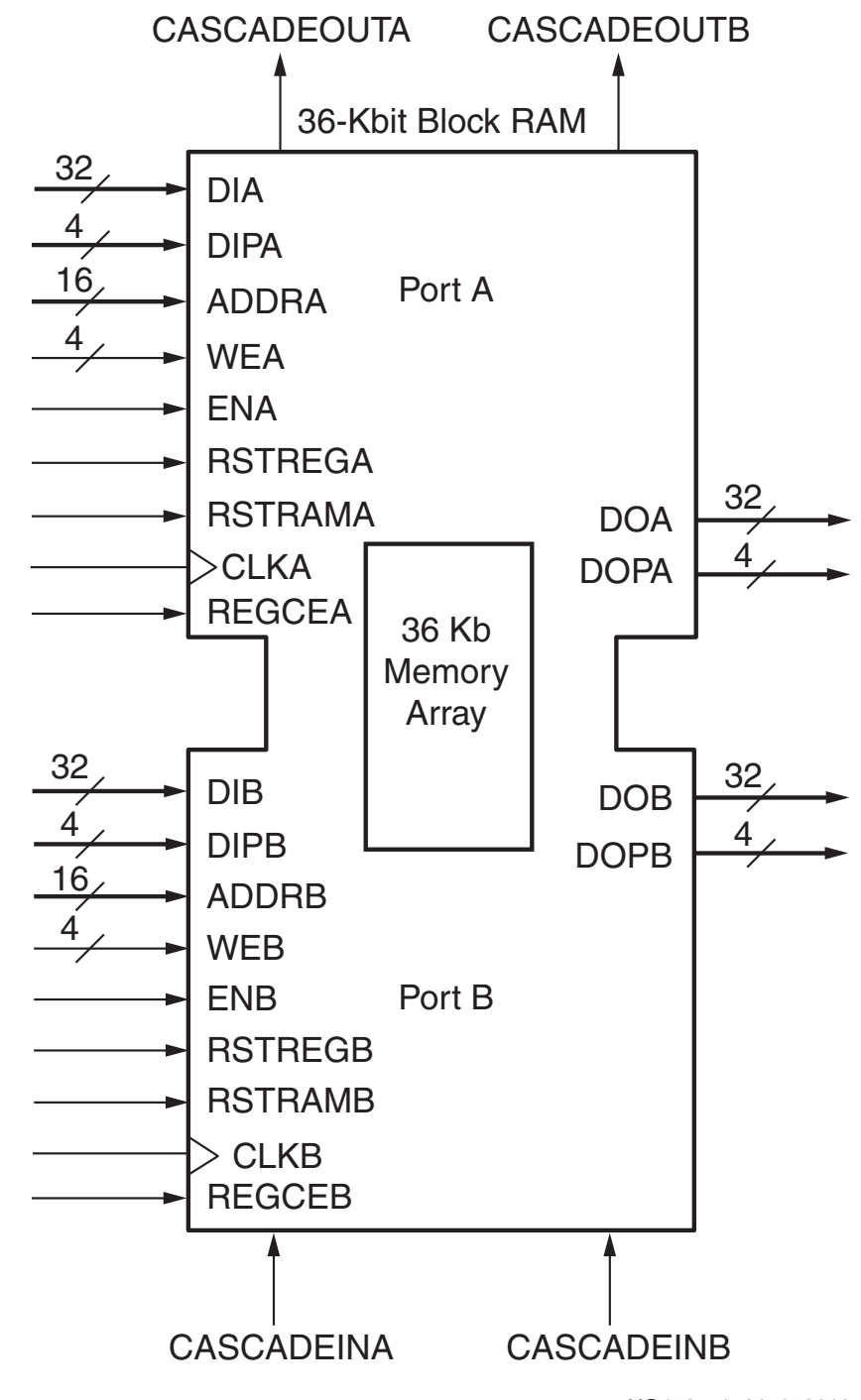

### **Figure 1-6 shock RAM Interface Simple Dual Port** mode. 7 series FPGAs support these modes in SDP (READ\_FIRST, WRITE\_FIRST). X-Ref Target - Figure 1-6

Independent read/write ports.

Max port width is 64+8b.

Reading & writing to the same mem location causes data uncertainty.

![](_page_20_Figure_4.jpeg)

UG473\_c1\_06\_011414

### Inference vs. Instantiation

There are two methods to handle RAMs: instantiation and inference. Many FPGA families provide technology-specific RAMs that you can instantiate in your HDL source code. The software supports instantiation, but you can also set up your source code so that it infers the RAMs. The following table sums up the pros and cons of the two approaches.

![](_page_21_Picture_18.jpeg)

## **VHDL Coding for Memory**

XST User Guide for Virtex-6, Spartan-6, and 7 Series **Devices** 

Chapter 7, HDL Coding Techniques Sections:

RAM HDL Coding Techniques ROM HDL Coding Techniques

## **Distributed vs Block RAMs**

- **Distributed RAM**: must be used for RAM descriptions with *asynchronous* read.
- **Block RAM**: generally used for RAM descriptions with *synchronous* read.
- *Synchronous* write for both types of RAMs.
- Any size and data width are allowed in RAM descriptions.
	- Depending on resource availability
- Up to two write ports are allowed.

# **Inferring ROM**

### **Distributed ROM with Asynchronous Read**

```
library ieee;
use ieee.std_logic_1164.all;
use ieee.std_logic_unsigned.all;
entity ROM is
   generic(w : integer := 7; -- number of bits per ROM wordr : integer := 4 -- 2\wedge r = number of words in ROM
            );
    port (addr : in std_logic_vector(r-1 downto 0); 
          dout : out std_logic_vector(w-1 downto 0)); 
end ROM;
```
### **Distributed ROM with Asynchronous Read**

![](_page_26_Figure_1.jpeg)

begin

dout <= ROM\_array(conv\_integer(addr));

end architecture behavioral;

*How is it implemented?*

#### **Dual-Port ROM with Sync. Read in VHDL** -- -- Download: http://www.xilinx.com/txpatches/pub/documentation/misc/xstudien/misc/xstudien/misc/xstudien/misc/<br>2007: A communication of the communication of the communication of the communication of the communication of t

```
library ieee;
use ieee.std logic 1164.all;
use ieee.std logic unsigned.all;
entity roms_dualport is
    port (clk : in std_logic;
          ena, enb : in std logic;
          addra, addrb : in std logic vector(5 downto 0);
          dataa, datab : out std logic vector(19 downto 0));
end roms dualport;
architecture behavioral of roms_dualport is
    type rom type is array (63 downto 0) of std logic vector (19 downto 0);
    signal ROM : rom type:= (X"0200A", X"00300", X"08101", X"04000", X"08601", X"0233A",
                            X"00300", X"08602", X"02310", X"0203B", X"08300", X"04002",
                            X"08201", X"00500", X"04001", X"02500", X"00340", X"00241",
                            X"04002", X"08300", X"08201", X"00500", X"08101", X"00602",
                            X"04003", X"0241E", X"00301", X"00102", X"02122", X"02021",
                            X"00301", X"00102", X"02222", X"04001", X"00342", X"0232B",
                            X"00900", X"00302", X"00102", X"04002", X"00900", X"08201",
                            X"02023", X"00303", X"02433", X"00301", X"04004", X"00301",
                            X"00102", X"02137", X"02036", X"00301", X"00102", X"02237",
                            X"04004", X"00304", X"04040", X"02500", X"02500", X"02500",
                            X"0030D", X"02341", X"08201", X"0400D");
    block RAMs. The string
  can be implemented 
   either on LUTs or
```
### DOM ...: the Crime Deed : string **Dual-Port ROM with Sync. Read in VHDL**

```
begin
          process (clk)
         begin
               if rising_edge(clk) then
                   if (ena = '1') then
                       dataa <= ROM(conv_integer(addra));
                   end if;
               end if;
          end process;
           process (clk)
           begin
               if rising_edge(clk) then
                   if (enb = '1') then
                       datab <= ROM(conv_integer(addrb));
                   end if;
               end if;
           end process;
      end behavioral;
Port 1
Port 2
```
## **Design Example**

How to implement 
$$
f = \frac{9}{5} \times c + 32
$$
?

# **Inferring RAM**

### **Single-Port RAM with Async. Read**

```
library ieee;
use ieee.std_logic_1164.all;
use ieee.std_logic_arith.all;
entity raminfr is
  generic(w : integer := 32; -- number of bits per RAM wordr : integer := 3 -- 2\wedge r = number of words in RAM
            ); 
  port(clk : in std_logic; 
        we : in std_logic;
        addr: in std_logic_vector(r-1 downto 0);
        di : in std_logic_vector(w-1 downto 0); 
        do : out std_logic_vector(w-1 downto 0)); 
end raminfr;
```
## **Single-Port RAM with Async. Read – cont'd**

```
architecture behavioral of raminfr is 
  type ram_type is array (2**r-1 downto 0) of 
                      std_logic_vector (w-1 downto 0); 
  signal RAM : ram_type; 
begin 
   process (clk) 
   begin 
      if rising_edge(clk) then 
           if (we = '1') then
               RAM(conv_integer(addr)) <= di; 
           end if; 
      end if; 
   end process; 
   do <= RAM(conv_integer(addr));-- async read
end behavioral;
```
## **Block RAM with Sync. Read (Read-First Mode)**

![](_page_33_Figure_1.jpeg)

## **Block RAM with Sync. Read (Read-First Mode)**

![](_page_34_Figure_1.jpeg)

DS099-2 15 030403

### **Block RAM with Sync. Read (Read-First Mode)**

```
process (clk) 
begin 
   if rising_edge(clk) then 
     if (en = '1') then
        do <= RAM(conv_integer(addr));
        if (we = '1') then
            RAM(conv_interest(addr)) \leq di;
        end if;
     end if; 
   end if; 
end process;
```
# **Block RAM with Sync. Read (Write-First Mode)**

![](_page_36_Figure_1.jpeg)

DS099-2 14 030403

# **Block RAM with Sync. Read (Write-First Mode)**

```
process (clk) 
begin 
   if rising_edge(clk) then 
     if (en = '1') then
        if (we = '1') then
            RAM(conv_integer(addr)) <= di;
           do \leq di;
        else
            do <= RAM(conv_integer(addr));
        end if; 
     end if; 
   end if; 
end process;
```
# **Block RAM with Sync. Read (No-Change Mode)**

![](_page_38_Figure_1.jpeg)

DS099-2\_16\_030403

# **Block RAM with Sync. Read (No-Change Mode)**

```
process (clk) 
begin
   if rising_edge(clk) then
     if (en = '1') then
        if (we = '1') then
           RAM(conv\_integer(addr)) \leq di;else
            do <= RAM(conv_integer(addr));
        end if; 
     end if; 
   end if; 
end process;
```
## **Block RAM Initialization**

### **Example 1**

**type** ram type is **array** (0 to 127) of std logic vector(15 downto 0); **signal** RAM : ram\_type := (**others** => "0000111100110101";

### **Example 2**

**type** ram type is **array** (0 to 127) of std logic vector(15 downto 0); **signal** RAM : ram type := (**others**  $\Rightarrow$  (**others**  $\Rightarrow$  '1'));

### **Example 3**

**type** ram type is **array** (0 to 127) of std logic vector(15 downto 0); **signal** RAM : ram\_type := (196 downto 100 => X"B9B5", **others** => X"3344");

# **Block RAM Initialization from a File**

```
type RamType is array(0 to 127) of bit vector(31 downto 0);
impure function InitRamFromFile (RamFileName : in string) return RamType is
   FILE RamFile : text is in RamFileName;
   variable RamFileLine : line;
   variable RAM : RamType;
begin
    for I in RamType'range loop
       readline (RamFile, RamFileLine);
       read (RamFileLine, RAM(I));
   end loop;
   return RAM;
end function;
signal RAM : RamType := InitRamFromFile("rams 20c.data");
IXTER-6, COLOIX-0, 1004101111100100001000011111
1010110001100110101010110101111111 \rightarrow 128 file must match the
rams_20c.data:
   001011000101111011110010000100001111
   101011000110011010101010110101110111
   …
   101011110111001011111000110001010000
                                      use binary or hex, not mixing them
                                                  number of lines in the 
                                                  number of rows in 
                                                  memory
```
# **Block RAM Interface True Dual Port**

Ports A and B are fully independent.

Each port has its own address, data in/out, clock, and WR enable.

Both read/write are synchronous.

Simultaneously writing to the same address causes data uncertainty.

![](_page_42_Figure_5.jpeg)

### **Dual-Port Block RAM** -- File: HDL\_Coding\_Techniques/rams/rams\_16b.vhd

```
library IEEE;
use IEEE.std logic 1164.all;
use IEEE.std logic unsigned.all;
entity rams_16b is
   port(clka : in std_logic;
        clkb : in std_logic;
        ena : in std logic;
        enb : in std_logic;
        wea : in std logic;
        web : in std_logic;
        addra : in std logic vector(6 downto 0);
        addrb : in std logic vector(6 downto 0);
        dia : in std logic vector(15 downto 0);
        dib : in std logic vector(15 downto 0);
        doa : out std_logic_vector(15 downto 0);
        dob : out std logic vector(15 downto 0));
end rams_16b;
```
### Dual-Port Block RAM lal-Port

```
architecture syn of rams_16b is
    type ram type is array (127 downto 0) of std logic vector(15 downto 0);
    shared variable RAM : ram type;
begin
```

```
process (CLKA)
begin
    if CLKA'event and CLKA = '1' then
        if ENA = '1' then
            DOA <= RAM(conv_integer(ADDRA));
            if WEA = '1' then
                RAM(conv integer(ADDRA)) := DIA;
            end if;
        end if;
    end if;
end process;
process (CLKB)
begin
    if CLKB'event and CLKB = '1' then
        if ENB = '1' then
            DOB <= RAM(conv_integer(ADDRB));
            if WEB = '1' then
                RAM(conv integer(ADDRB)) := DIB;
            end if;
        end if;
    end if;
end process;
                                                       Port A
                                                       Port B
```
## **Simple Dual-Port BRAM**

```
library ieee;
use ieee.std_logic_1164.all; 
use ieee.numeric_std.all; 
entity sync_rw_port_ram is 
generic( ADDR_WIDTH : integer := 10; 
            DATA_WIDTH : integer := 12); 
port (clk : in std_logic;
       we : in std_logic;
       addr_w, addr_r : in
            std_logic_vector(ADDR_WIDTH-1 downto 0); 
       din : in std_logic_vector(DATA_WIDTH-1 downto 0); 
       dout : out std_logic_vector(DATA_WIDTH-1 downto 0);
end sync_rw_port_ram;
```
## **Simple Dual-Port BRAM**

```
architecture beh_arch of sync_rw_port_ram is 
   type ram_type i s array (0 to 2** ADDR_WIDTH -1) of
            std_logic_vector(DATA_WIDTH-1 downto 0); 
   signal ram : ram_type; 
begin 
   process(clk) 
   begin
      if (clk'event and clk = '1') then
         if (we = '1') then
            ram(to_integer(unsigned(addr_w))) <= din; 
         end if; 
         dout <= ram(to_integer(unsigned(addr_r))); 
      end if; 
   end process; 
end beh_arch ;
```
## **Single-Port RAM**

```
library ieee;
use ieee.std_logic_1164.all; 
use ieee.numeric_std.all; 
entity sync_rw_port_ram is 
generic( ADDR_WIDTH : integer := 10; 
            DATA_WIDTH : integer := 12); 
port ( clk : in std_logic;
       we : in std_logic;
       addr : in std_logic_vector(ADDR_WIDTH-1 downto 0);
       din : in std_logic_vector(DATA_WIDTH-1 downto 0); 
       dout : out std_logic_vector(DATA_WIDTH-1 downto 0);
end sync_rw_port_ram;
```
## **Single-Port BRAM**

```
architecture beh_arch of sync_rw_port_ram is 
   type ram_type i s array (0 to 2** ADDR_WIDTH -1) of
            std_logic_vector(DATA_WIDTH-1 downto 0); 
   signal ram : ram_type; 
begin 
   process(clk) 
   begin
      if (clk'event and clk = '1') then
         if (we = '1') then
            ram(to_integer(unsigned(addr))) <= din; 
         end if; 
         dout <= ram(to_integer(unsigned(addr))); 
      end if; 
   end process; 
end beh_arch ;
```
### **Design Example - FIFO**

![](_page_49_Figure_1.jpeg)

Figure 7.2 Conceptual diagram of a FIFO buffer.

# **FIFO Design using a circular buffer**

![](_page_50_Figure_1.jpeg)